Министерство науки и высшего образования Российской Федерации Федеральное государственное бюджетное образовательное учреждение высшего образования «Ростовский государственный экономический университет (РИНХ)»

> УТВЕРЖДАЮ Директор Таганрогского института имени А.П. Чехова (филиала) РГЭУ (РИНХ) \_\_\_\_\_\_\_\_\_\_\_\_\_ Голобородько А.Ю.  $\overline{\text{w}}$   $\overline{\text{w}}$   $\overline{\text{w}}$

# **Рабочая программа дисциплины Объектно-ориентированное программирование**

направление 44.03.05 Педагогическое образование (с двумя профилями подготовки) направленность (профиль) 44.03.05.29 Математика и Информатика

Для набора и года

Квалификация Бакалавр

## КАФЕДРА **информатики**

**Распределение часов дисциплины по курсам**

| Kypc              |     |     | Итого |     |
|-------------------|-----|-----|-------|-----|
| Вид занятий       | УП  | PП  |       |     |
| Лекции            | 4   | 4   | 4     | 4   |
| Лабораторные      | 6   | 6   | 6     | 6   |
| Итого ауд.        | 10  | 10  | 10    | 10  |
| Контактная работа | 10  | 10  | 10    | 10  |
| Сам. работа       | 125 | 125 | 125   | 125 |
| Часы на контроль  | 9   | 9   | 9     | 9   |
| Итого             | 144 | 144 | 144   | 144 |

## **ОСНОВАНИЕ**

Учебный план утвержден учёным советом вуза от 29.08.2023 протокол № 1.

Программу составил(и): канд. техн. наук, Доц., Заика Ирина Викторовна \_\_\_\_\_\_\_\_\_\_\_\_\_\_\_\_\_

Зав. кафедрой: Тюшнякова И. А. \_\_\_\_\_\_\_\_\_\_\_\_\_\_\_\_\_

### **1. ЦЕЛИ ОСВОЕНИЯ ДИСЦИПЛИНЫ**

1.1 является формирование способности осуществлять поиск, критический анализ и синтез информации, применять системный подход для решения поставленных задач, а также изучение современных компьютерных технологий для осуществления педагогической деятельности на основе использования специальных научных знаний и практических умений в профессиональной деятельности. Подготовка студентов к реализации аналитических и технологических решений в области программного обеспечения.

#### **2. ТРЕБОВАНИЯ К РЕЗУЛЬТАТАМ ОСВОЕНИЯ ДИСЦИПЛИНЫ**

**ОПК-8.1:Владеет основами специальных научных знаний в сфере профессиональной деятельности**

**ОПК-8.2:Осуществляет педагогическую деятельность на основе использования специальных научных знаний и практических умений в профессиональной деятельности**

**УК-1.1:Демонстрирует знание особенностей системного и критического мышления и готовности к нему**

**УК-1.2:Применяет логические формы и процедуры, способен к рефлексии по поводу собственной и чужой мыслительной деятельности**

**УК-1.3:Анализирует источник информации с точки зрения временных и пространственных условий его возникновения**

**УК-1.4:Анализирует ранее сложившиеся в науке оценки информации**

**УК-1.5:Сопоставляет разные источники информации с целью выявления их противоречий и поиска достоверных суждений**

**УК-1.6:Аргументированно формирует собственное суждение и оценку информации, принимает обоснованное решение**

**УК-1.7:Определяет практические последствия предложенного решения задачи**

**В результате освоения дисциплины обучающийся должен:**

**Знать:**

современные компьютерные технологии, программное обеспечение;

методологию программирования и современные компьютерные технологии для осуществления педагогической деятельности.

**Уметь:**

сопоставлять разные источники информации с целью выявления их противоречий и поиска достоверных суждений; осуществлять педагогическую деятельность на основе использования специальных научных знаний и практических умений в профессиональной деятельности.

**Владеть:**

навыками аргументированно формировать собственное суждение и оценку информации, принимает обоснованное решение;

владеет основами специальных научных знаний в сфере профессиональной деятельности.

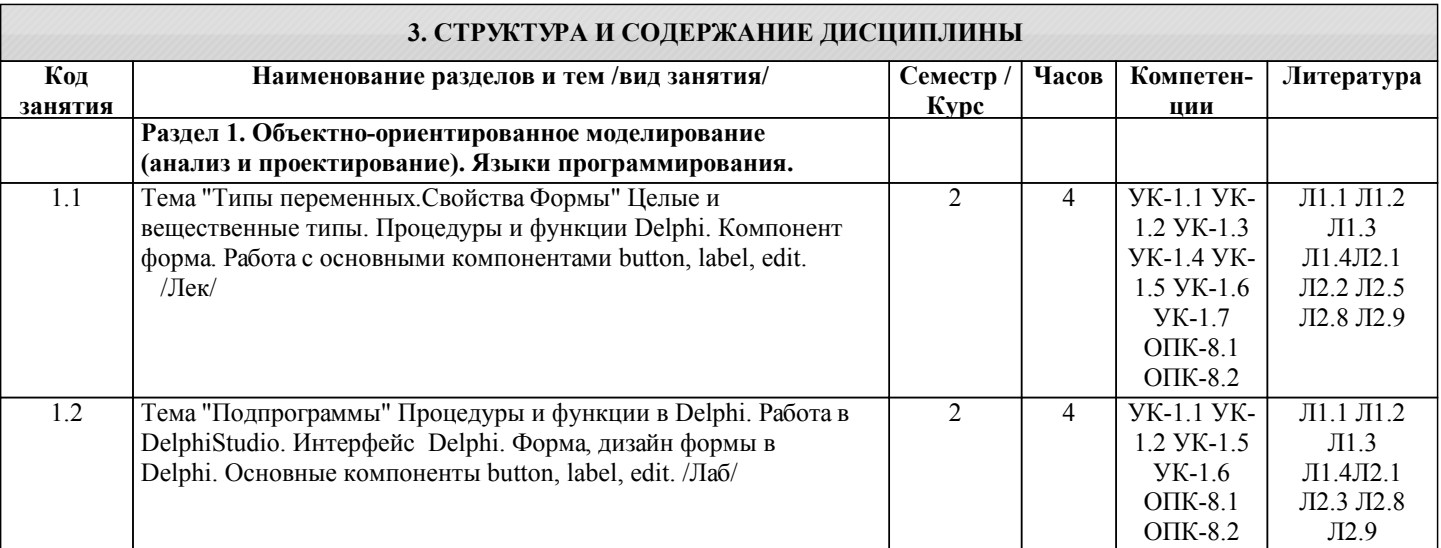

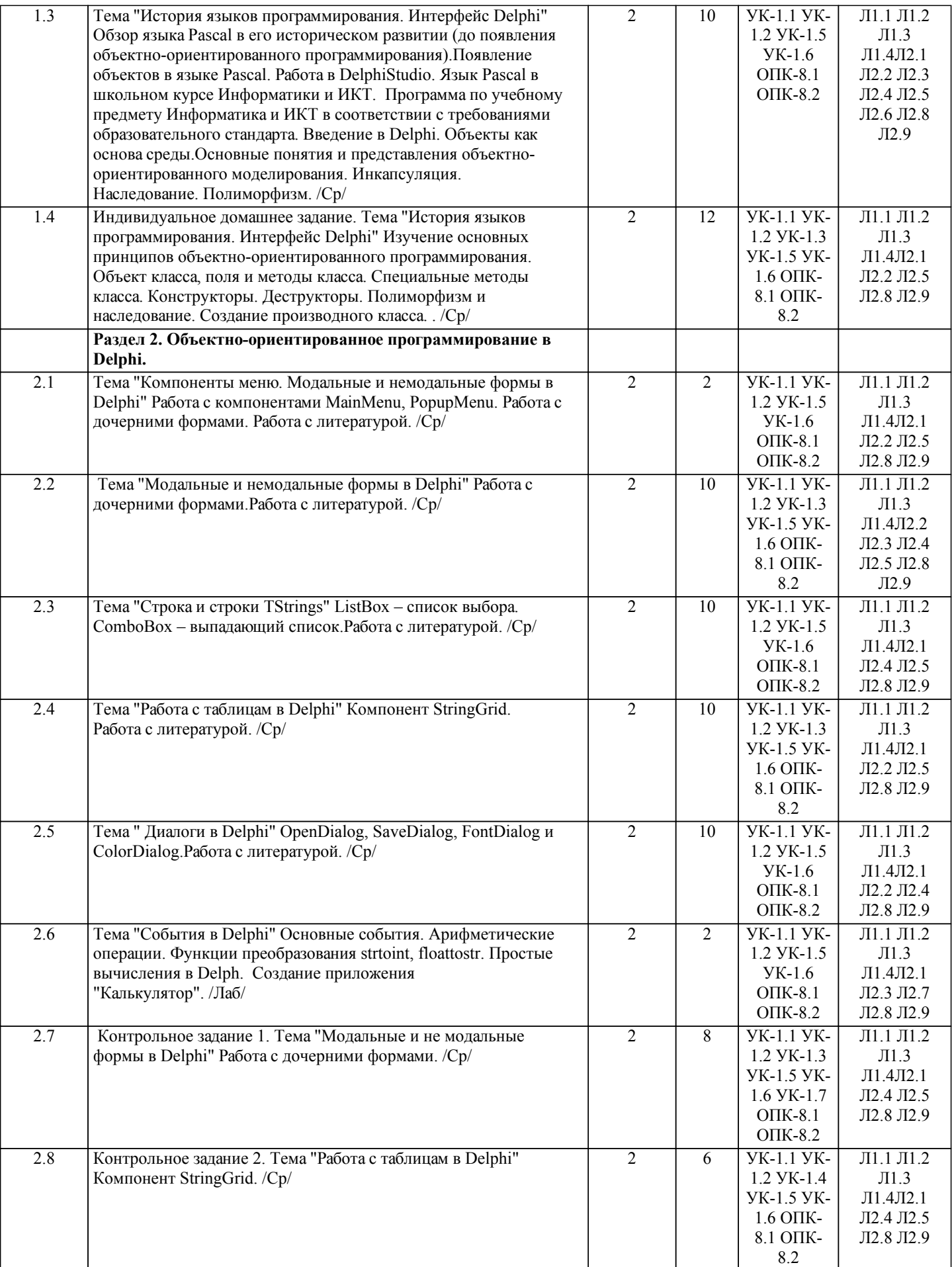

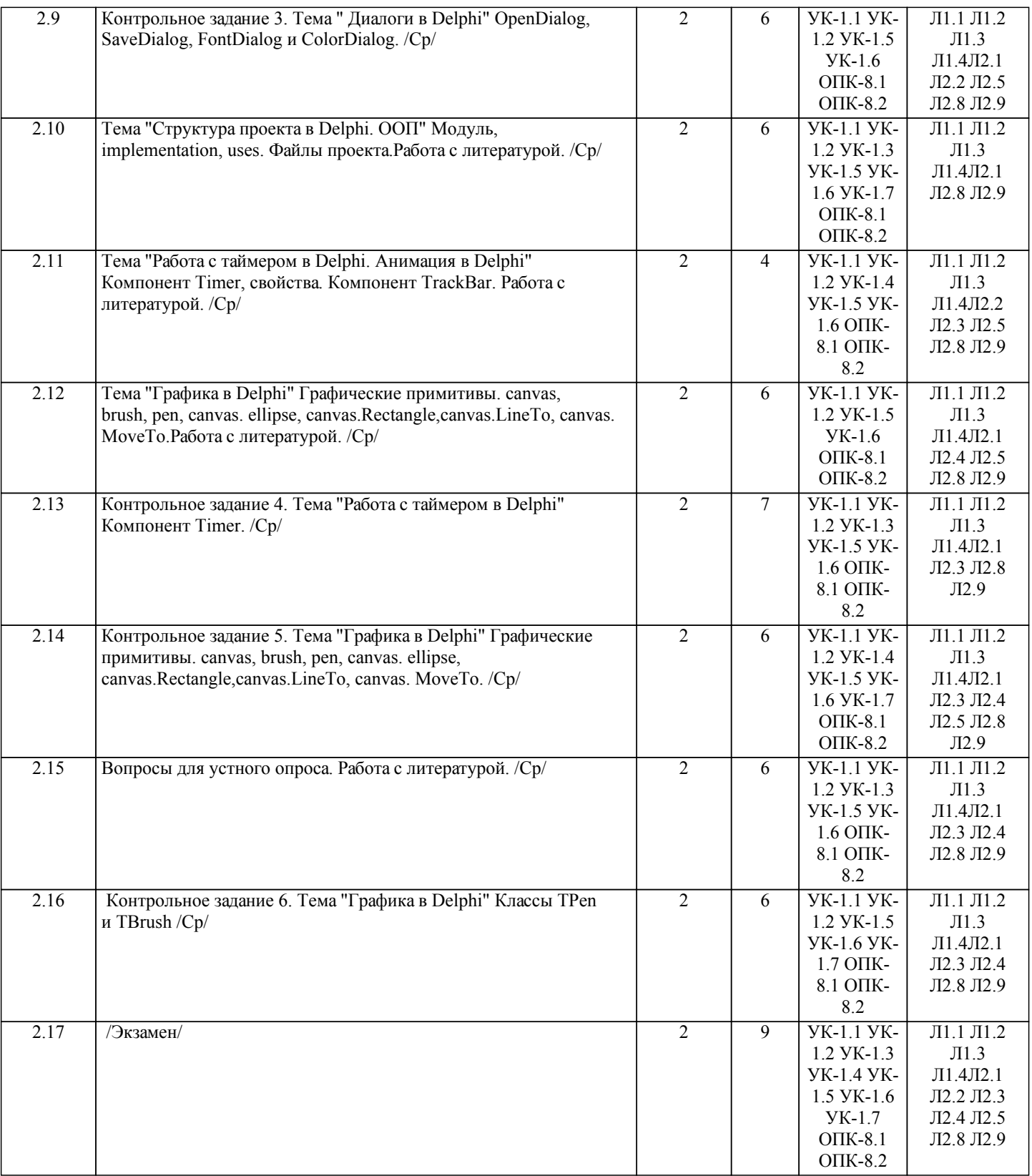

## **4. ФОНД ОЦЕНОЧНЫХ СРЕДСТВ** Структура и содержание фонда оценочных средств для проведения текущей и промежуточной аттестации представлены в Приложении 1 к рабочей программе дисциплины.

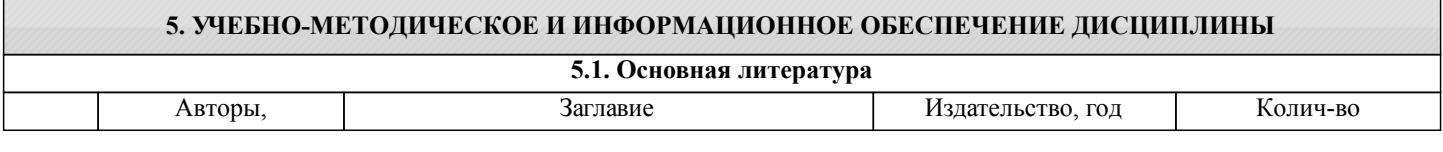

Авторы,

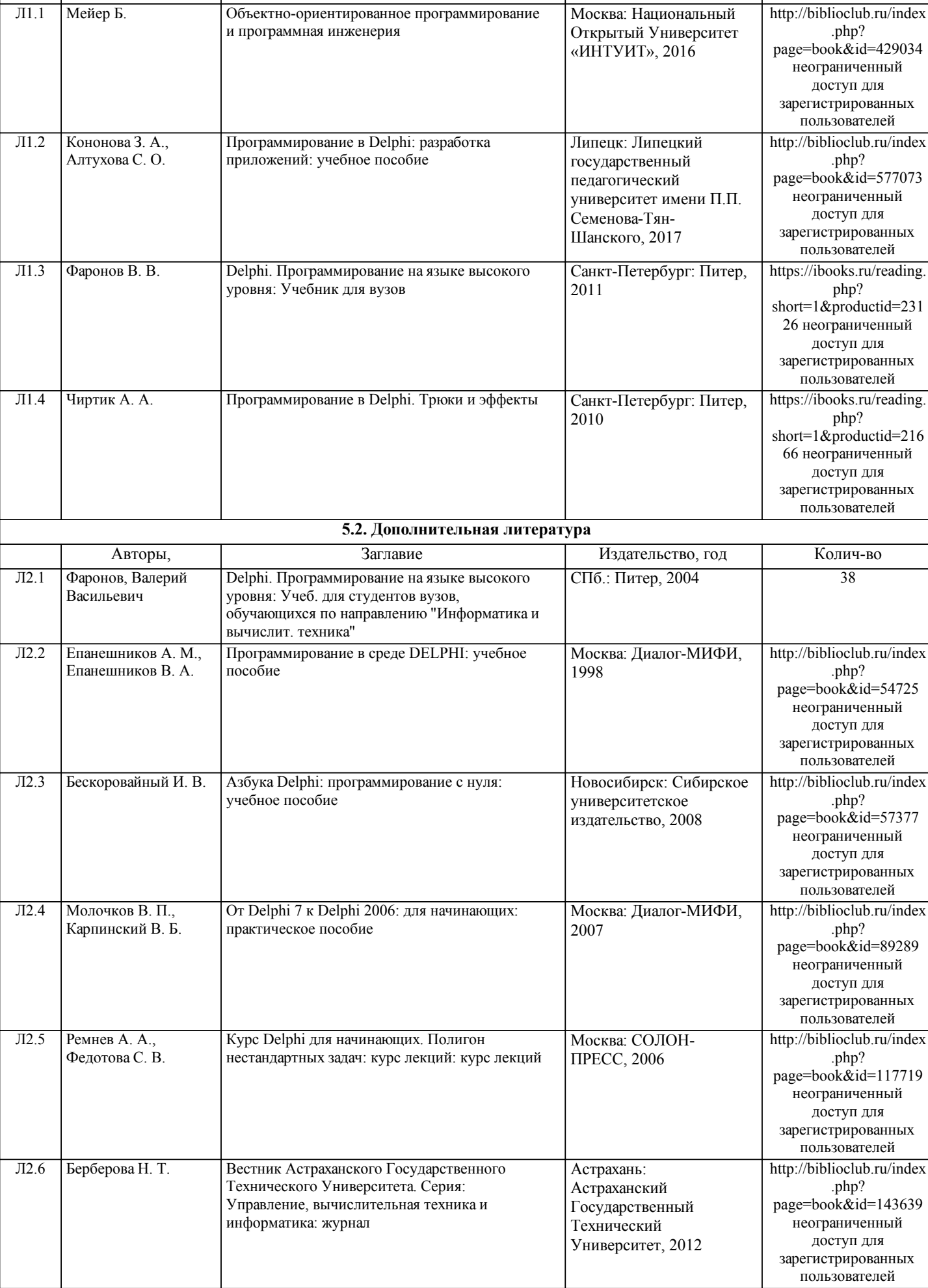

Заглавие Издательство, год Колич-во

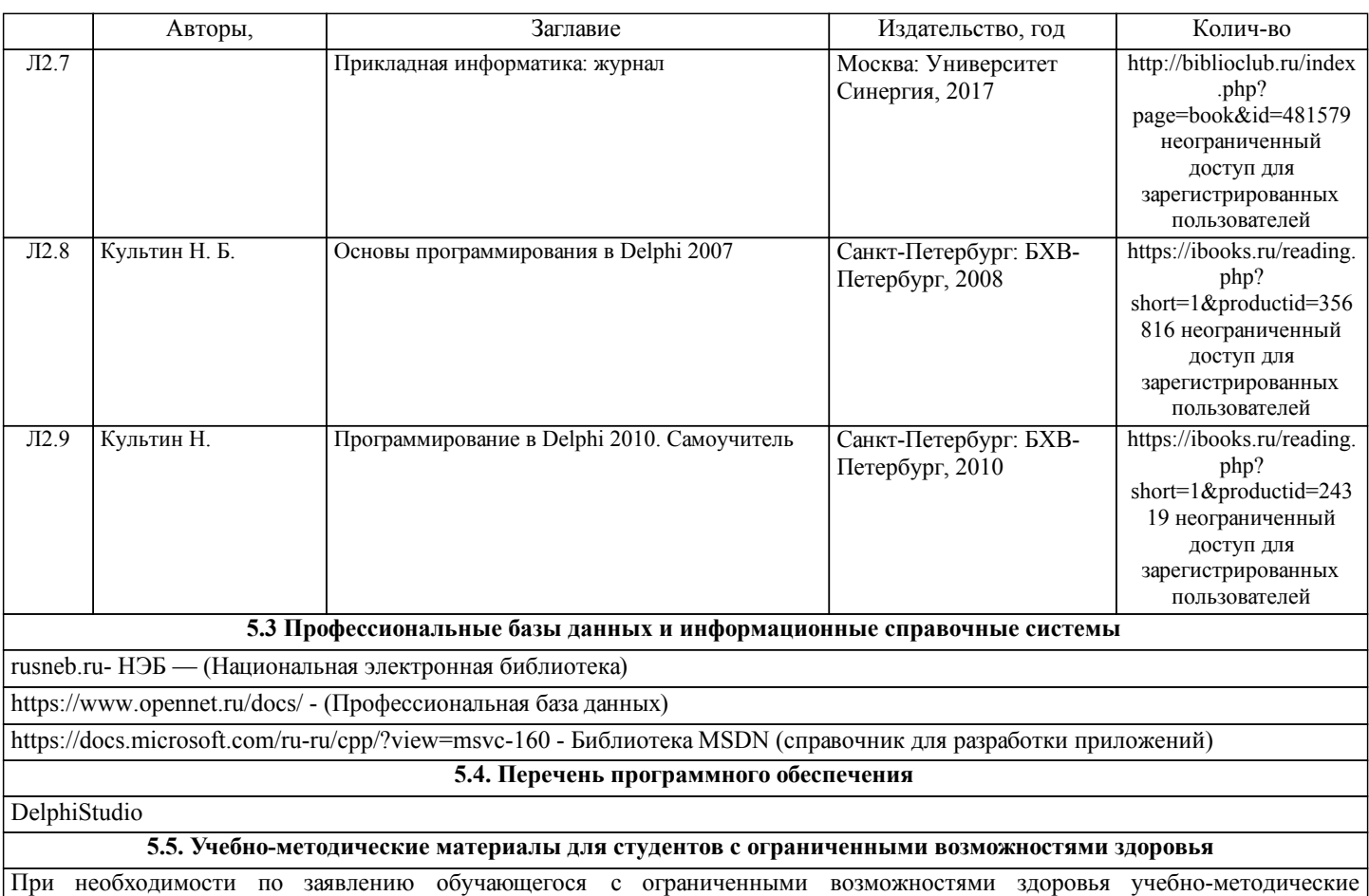

материалы предоставляются в формах, адаптированных к ограничениям здоровья и восприятия информации. Для лиц с нарушениями зрения: в форме аудиофайла; в печатной форме увеличенным шрифтом. Для лиц с нарушениями слуха: в форме электронного документа; в печатной форме. Для лиц с нарушениями опорно-двигательного аппарата: в форме электронного документа; в печатной форме.

## **6. МАТЕРИАЛЬНО-ТЕХНИЧЕСКОЕ ОБЕСПЕЧЕНИЕ ДИСЦИПЛИНЫ (МОДУЛЯ)**

Помещения для проведения всех видов работ, предусмотренных учебным планом, укомплектованы необходимой специализированной учебной мебелью и техническими средствами обучения. Для проведения лекционных занятий используется демонстрационное оборудование. Лабораторные занятия проводятся в компьютерных классах, рабочие места в которых оборудованы необходимыми лицензионными программными средствами и выходом в Интернет.

## **7. МЕТОДИЧЕСКИЕ УКАЗАНИЯ ДЛЯ ОБУЧАЮЩИХСЯ ПО ОСВОЕНИЮ ДИСЦИПЛИНЫ (МОДУЛЯ)**

Методические указания по освоению дисциплины представлены в Приложении 2 к рабочей программе дисциплины.